# The iflang package

# Heiko Oberdiek <oberdiek@uni-freiburg.de>

# 2007/11/11 v1.5

### Abstract

This package provides expandible checks for the current language based on macro \languagename or hyphenation patterns.

# Contents

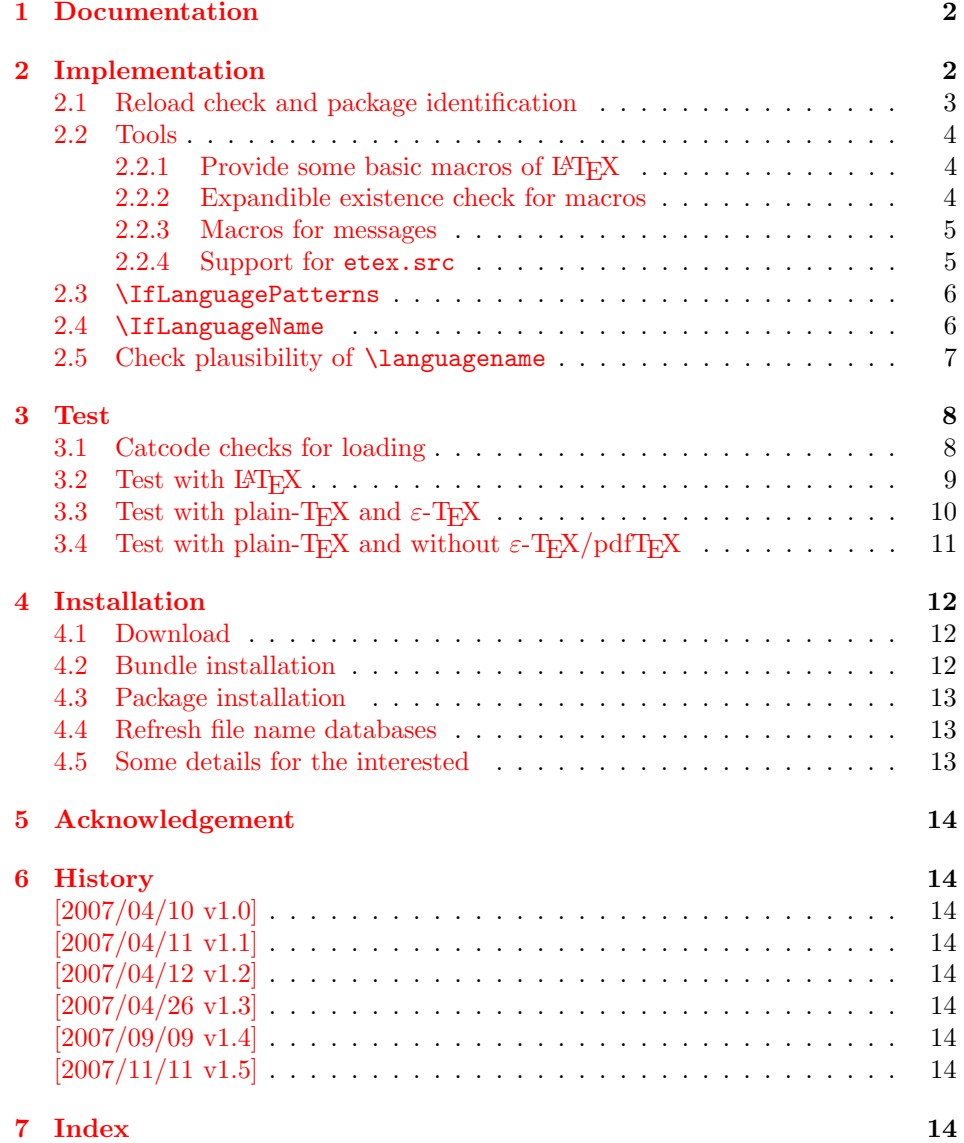

## <span id="page-1-0"></span>1 Documentation

Package babel defines \iflanguagename. As first argument it takes a language name and executes the second or third argument depending on the current language. This language test is based on hypenation patterns. However, it is possible that different languages or dialects share the same patterns. In such cases \iflanguagename fails.

However, package babel and some other packages such as german or ngerman store the language name in the macro \languagename if \selectlanguage is called.

### $\{I_1\}_{\{else\}}$

Makro \IfLanguageName compares language  $\langle lang \rangle$  with the current setting of macro **\languagename**. If both contains the same name then the  $\langle then \rangle$  part is called, otherwise the  $\langle else \rangle$  part.

The macro is expandable. Thus it can be safely used inside \edef or \csname. If case of errors like an undefined  $\langle$  languagename the  $\langle$  elsei part is executed.

Note: Macro **\IfLanguageName** relies on the fact, that **\languagename** is set correctly:

### Package babel:

Full support of **\languagename** in its language switching commands.

#### Format based on babel (language.dat):

If package babel is not used (or not yet loaded), then babel's hyphen.cfg has set \languagename to the last language in language.dat, but \language (current patterns) is zero and points to the first language. Thus the value of \languagename is basically garbage. Package iflang warns if \languagename and \language do not fit. This can be fixed by loading package babel previously.

#### Format based on  $\varepsilon$ -TEX's etex.src (language.def):

Unhappily it does not support **\languagename**. Thus this package hooks into \uselanguage to get \languagename defined and updated there. At package loading time the changed \uselanguage has not been called yet. Thus package iflang tries USenglish. This is the definite default language of etex.src. If the current patterns suit this default language, an undefined \languagename is set to this language. Otherwise a \languagename remains undefined and a warning is given.

#### $\left\{\langle \text{long} \rangle \right\}$  { $\left\langle \text{then} \right\rangle$ } { $\left\langle \text{else} \right\rangle$ }

This macro behaves similar to **\IfLanguageName**. But the language test is based on the current pattern in force (\language). Also this macro is expandable, in case of errors the  $\langle else \rangle$  part is called.

The following naming convention for the pattern are supported:

**babel**/language.dat :  $\leq \leq \langle \text{language} \rangle$ 

### etex.src/language.def :  $\langle \langle \rangle$

Package iflang looks for \uselanguage (defined in etex.src) to find out the naming convention in use.

# <span id="page-1-1"></span>2 Implementation

1 (\*package)

### <span id="page-2-0"></span>2.1 Reload check and package identification

Reload check, especially if the package is not used with LAT<sub>EX</sub>.

```
2 \begingroup
 3 \catcode44 12 % ,
 4 \catcode45 12 % -5 \catcode46 12 % .
 6 \catcode58 12 % :
 7 \catcode64 11 % @
 8 \catcode123 1 % {
 9 \catcode125 2 % }
10 \expandafter\let\expandafter\x\csname ver@iflang.sty\endcsname
11 \ifx\x\relax % plain-TeX, first loading
12 \else
13 \def\empty{}%
14 \ifx\x\empty % LaTeX, first loading,
15 % variable is initialized, but \ProvidesPackage not yet seen
16 \else
17 \catcode35 6 % #
18 \expandafter\ifx\csname PackageInfo\endcsname\relax
19 \def\x#1#2{%
20 \immediate\write-1{Package #1 Info: #2.}%
21 }%
22 \else
23 \def\x#1#2{\PackageInfo{#1}{#2, stopped}}%
24 \qquad \qquad \fi
25 \x{iflang}{The package is already loaded}%
26 \aftergroup\endinput
27 \forallfi
28 \fi
29 \endgroup
Package identification:
30 \begingroup
31 \catcode35 6 % #
32 \catcode40 12 % (
33 \catcode41 12 % )
34 \catcode44 12 % ,
35 \catcode45 12 % -
36 \catcode46 12 % .
37 \catcode47 12 % /
38 \catcode58 12 % :
39 \catcode64 11 % @
40 \catcode91 12 % [
41 \catcode93 12 % ]
42 \catcode123 1 % {
43 \catcode125 2 % }
44 \expandafter\ifx\csname ProvidesPackage\endcsname\relax
45 \def\x#1#2#3[#4]{\endgroup
46 \immediate\write-1{Package: #3 #4}%
47 \xdef#1{#4}%
48 }%
49 \else
50 \def\x#1#2[#3]{\endgroup
51 #2[{#3}]%
52 \ifx#1\@undefined
53 \xdef#1{#3}%
54 \fi
55 \ifx#1\relax
56 \xdef#1{#3}%
57 \fi
58 }%
59 \fi
```

```
60 \expandafter\x\csname ver@iflang.sty\endcsname
61 \ProvidesPackage{iflang}%
62 [2007/11/11 v1.5 Language checks (HO)]
63 \begingroup
64 \catcode123 1 % {
65 \catcode125 2 % }
66 \def\x{\endgroup
67 \expandafter\edef\csname IfLang@AtEnd\endcsname{%
68 \catcode35 \the\catcode35\relax
69 \catcode64 \the\catcode64\relax
70 \catcode123 \the\catcode123\relax
71 \catcode125 \the\catcode125\relax
72 }%
73 }%
74 \overline{X}75 \catcode35 6 % #
76 \catcode64 11 % @
77 \catcode123 1 % {
78 \catcode125 2 % }
79 \def\TMP@EnsureCode#1#2{%
80 \edef\IfLang@AtEnd{%
81 \IfLang@AtEnd
82 \catcode#1 \the\catcode#1\relax
83 }%
84 \catcode#1 #2\relax
85 }
86 \TMP@EnsureCode{39}{12}% '
87 \TMP@EnsureCode{40}{12}% (
88 \TMP@EnsureCode{41}{12}% )
89 \TMP@EnsureCode{44}{12}% ,
90 \TMP@EnsureCode{46}{12}% .
91 \TMP@EnsureCode{47}{12}% /
92 \TMP@EnsureCode{58}{12}% :
93 \TMP@EnsureCode{61}{12}% =
```
### <span id="page-3-36"></span><span id="page-3-35"></span><span id="page-3-34"></span><span id="page-3-33"></span><span id="page-3-32"></span><span id="page-3-31"></span><span id="page-3-30"></span><span id="page-3-29"></span><span id="page-3-28"></span><span id="page-3-25"></span><span id="page-3-24"></span><span id="page-3-17"></span><span id="page-3-16"></span><span id="page-3-15"></span><span id="page-3-0"></span>2.2 Tools

### <span id="page-3-1"></span>2.2.1 Provide some basic macros of  $BTRX$

#### <span id="page-3-3"></span>\@firstoftwo

```
94 \expandafter\ifx\csname @firstoftwo\endcsname\relax
95 \long\def\@firstoftwo#1#2{#1}%
96 \setminus fi
```
#### <span id="page-3-5"></span>\@secondoftwo

```
97 \expandafter\ifx\csname @secondoftwo\endcsname\relax
98 \long\def\@secondoftwo#1#2{#2}%
99 \fi
```
#### <span id="page-3-2"></span>2.2.2 Expandible existence check for macros

#### <span id="page-3-26"></span>\IfLang@IfDefined

```
100 \begingroup\expandafter\expandafter\expandafter\endgroup
101 \expandafter\ifx\csname ifcsname\endcsname\relax
102 \expandafter\@firstoftwo
103 \else
104 \expandafter\@secondoftwo
105 \fi
106 {%
107 \def\IfLang@IfDefined#1{%
108 \expandafter\ifx\csname#1\endcsname\relax
```

```
109 \expandafter\@secondoftwo
110 \else
111 \expandafter\@firstoftwo
112 \fi
113 }%
114 }{%
115 \def\IfLang@IfDefined#1{%
116 \ifnum\ifcsname#1\endcsname
117 \expandafter\ifx\csname#1\endcsname\relax
118 1%
119 \else
120 0%
121 \qquad \qquad \text{if }122 \else
123 1%
124 \fi
125 =0 \%126 \expandafter\@firstoftwo
127 \else
128 \expandafter\@secondoftwo
129 \fi
130 }%
131 }
```
### <span id="page-4-4"></span><span id="page-4-0"></span>2.2.3 Macros for messages

```
132 \begingroup\expandafter\expandafter\expandafter\endgroup
133 \expandafter\ifx\csname RequirePackage\endcsname\relax
134 \input infwarerr.sty\relax
135 \input pdftexcmds.sty\relax
136 \else
137 \RequirePackage{infwarerr}[2007/09/09]%
138 \RequirePackage{pdftexcmds}[2007/11/11]%
139 \fi
```
<span id="page-4-17"></span><span id="page-4-16"></span>2.2.4 Support for etex.src

```
\IfLang@prefix
```

```
140 \begingroup\expandafter\expandafter\expandafter\endgroup
141 \expandafter\ifx\csname uselanguage\endcsname\relax
142 \@PackageInfoNoLine{iflang}{%
143 Naming convention for patterns: babel%
144  \frac{1}{2}145 \def\IfLang@prefix{l@}%
146 \else
147 \@PackageInfoNoLine{iflang}{%
148 Naming convention for patterns: etex.src%
149 }%
150 \def\IfLang@prefix{lang@}%
151 \let\IfLang@OrgUseLanguage\uselanguage
152 \def\uselanguage#1{%
153 \edef\languagename{#1}%
154 \IfLang@OrgUseLanguage{#1}%
155 }%
```
<span id="page-4-18"></span><span id="page-4-15"></span><span id="page-4-11"></span><span id="page-4-10"></span>The first \uselanguage that is executed as last line in language.def cannot patched this way. However, language.def is very strict. It forces the first added and used language to be USenglish. Thus, if \languagename is not defined, we can quite safely assume USenglish. As additional safety precaution the actual used patterns are checked.

```
156 \begingroup\expandafter\expandafter\expandafter\endgroup
157 \expandafter\ifx\csname languagename\endcsname\relax
158 \begingroup\expandafter\expandafter\expandafter\endgroup
```

```
159 \expandafter\ifx\csname lang@USenglish\endcsname\relax
160 \@PackageWarningNoLine{iflang}{%
161 \string\lang@USenglish\space is missing%
162 }%
163 \else
164 \ifnum\lang@USenglish=\language
165 \def\languagename{USenglish}%
166 \else
167 \@PackageWarningNoLine{iflang}{%
168 \string\languagename\space is not set,\MessageBreak
169 current language is unknown%
170 }%
171 \fi
172 \fi
173 \fi
174 \fi
175 \begingroup\expandafter\expandafter\expandafter\endgroup
176 \expandafter\ifx\csname languagename\endcsname\relax
177 \@PackageInfoNoLine{iflang}{%
178 \string\languagename\space is not set%
179 }%
180 \fi
```
### <span id="page-5-18"></span><span id="page-5-17"></span><span id="page-5-8"></span><span id="page-5-4"></span><span id="page-5-2"></span>2.3 \IfLanguagePatterns

#### \IfLanguagePatterns

<span id="page-5-11"></span><span id="page-5-9"></span><span id="page-5-0"></span>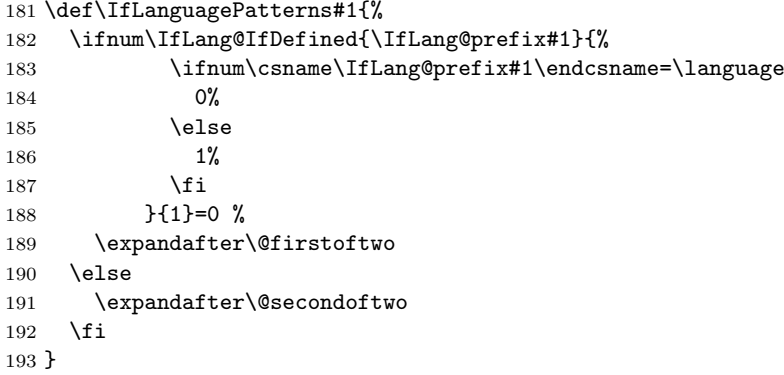

### <span id="page-5-5"></span>2.4 \IfLanguageName

```
194 \begingroup\expandafter\expandafter\expandafter\endgroup
195 \expandafter\ifx\csname pdf@strcmp\endcsname\relax
196 \expandafter\@firstoftwo
197 \else
198 \expandafter\@secondoftwo
199 \fi200 {%
```
<span id="page-5-10"></span><span id="page-5-6"></span>We do not have \pdf@strcmp (and \pdfstrcmp). Thus we must define our own expandable string comparison. The following implementation is based on a T<sub>E</sub>X pearl from David Kastrup, presented at the conference BachoTEX 2005: http:// www-stary.gust.org.pl/pearls/2005/david-kastrup/bachotex2005-david-kastrup-pearl1. pdf

The orignal code allows macros inside the second string. Because also \languagename might consists of further macros, we need a variant th[at allows](http://www-stary.gust.org.pl/pearls/2005/david-kastrup/bachotex2005-david-kastrup-pearl1.pdf) [macros in the first string, too.](http://www-stary.gust.org.pl/pearls/2005/david-kastrup/bachotex2005-david-kastrup-pearl1.pdf)

```
201 \def\IfLang@StrNil{\relax}%
202 \def\IfLang@StrEqual#1{%
203 \number\IfLang@StrEqualStart{}{}#1\IfLang@StrNil
204 }%
```

```
205 \def\IfLang@StrEqualStart#1#2#3{%
206 \ifx#3\IfLang@StrNil
207 \IfLang@StrEqualStop
208 \setminusfi
209 \ifcat\noexpand#3\relax
210 \IfLang@StrExpand{#1}{#2}#3%
211 \qquad \fi
212 \IfLang@StrEqualStart{\if#3#1}{#2\fi}%
213 }%
214 \def\IfLang@StrEqualStop\fi#1\IfLang@StrEqualStart#2#3#4{%
215 \fi
216 #2#4\relax'#313 %
217 }%
218 \def\IfLang@StrExpand#1#2#3\fi\IfLang@StrEqualStart#4#5{%
219 \overline{f}220 \IfLang@@StrExpand{#1}{#2}#3%
221 \frac{1}{6}222 \def\IfLang@@StrExpand#1#2#3\IfLang@StrNil{%
223 \expandafter\IfLang@@@StrExpand#3\IfLang@StrNil{#1}{#2}%
224 }%
225 \def\IfLang@@@StrExpand#1\IfLang@StrNil#2#3{%
226 \IfLang@StrEqualStart{#2}{#3}#1\IfLang@StrNil
227 }%
```
#### \IfLanguageName

<span id="page-6-22"></span><span id="page-6-17"></span><span id="page-6-16"></span><span id="page-6-12"></span><span id="page-6-11"></span><span id="page-6-10"></span><span id="page-6-9"></span><span id="page-6-8"></span><span id="page-6-6"></span><span id="page-6-2"></span>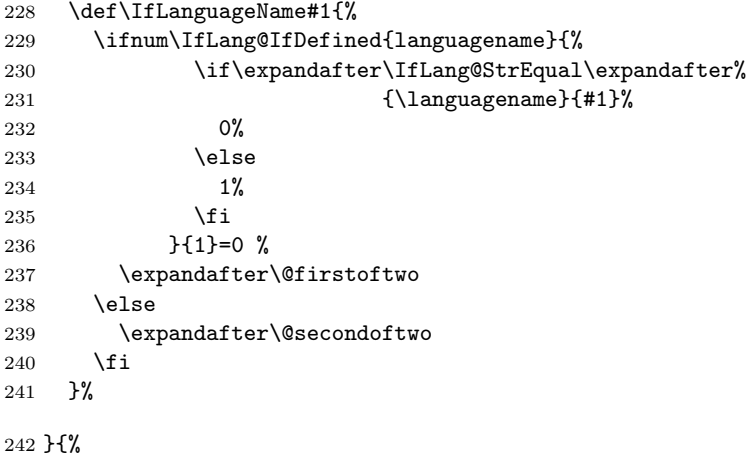

#### \IfLanguageName

```
243 \def\IfLanguageName#1{%
244 \ifnum\IfLang@IfDefined{languagename}{%
245 \pdf@strcmp{#1}{\languagename}%
246 }{1}=0 %
247 \expandafter\@firstoftwo
248 \else
249 \expandafter\@secondoftwo
250 \fi
251 }%
```
}

### <span id="page-6-0"></span>2.5 Check plausibility of *\languagename*

```
253 \begingroup\expandafter\expandafter\expandafter\endgroup
254 \expandafter\ifx\csname languagename\endcsname\relax
255 \else
256 \IfLanguagePatterns{\languagename}{}{%
257 \@PackageWarningNoLine{iflang}{%
258 Mismatch between \string\language\space
```

```
259 (patterns)\MessageBreak
260 and setting of \string\languagename
261 }%
262 }%
263 \fi
264 \IfLang@AtEnd
265 \langle/package\rangle
```
### <span id="page-7-22"></span><span id="page-7-0"></span>3 Test

### <span id="page-7-1"></span>3.1 Catcode checks for loading

```
266 \langle *test1 \rangle267 \catcode '\{=1 %268 \catcode'\}=2 %
269 \catcode'\#=6 %
270 \catcode'\@=11 %
271 \expandafter\ifx\csname count@\endcsname\relax
272 \countdef\count@=255 %
273 \fi
274 \expandafter\ifx\csname @gobble\endcsname\relax
275 \long\def\@gobble#1{}%
276 \fi
277 \expandafter\ifx\csname @firstofone\endcsname\relax
278 \long\def\@firstofone#1{#1}%
279 \fi
280 \expandafter\ifx\csname loop\endcsname\relax
281 \expandafter\@firstofone
282 \else
283 \expandafter\@gobble
284 \fi
285 {%
286 \def\loop#1\repeat{%
287 \def\body\{ \text{\#1} \}288 \iterate
289 }%
290 \def\iterate{%
291 \body
292 \let\next\iterate
293 \text{delse}294 \let\next\relax
295 \fi
296 \next
297 }%
298 \let\repeat=\fi
299 }%
300 \def\RestoreCatcodes{}
301 \count@=0 %
302 \loop
303 \edef\RestoreCatcodes{%
304 \RestoreCatcodes
305 \catcode\the\count@=\the\catcode\count@\relax
306 }%
307 \ifnum\count@<255 %
308 \advance\count@ 1 %
309 \repeat
310
311 \def\RangeCatcodeInvalid#1#2{%
312 \count@=#1\relax
313 \loop
314 \catcode\count@=15 %
315 \ifnum\count@<#2\relax
```

```
316 \advance\count@ 1 %
317 \repeat
318 }
319 \expandafter\ifx\csname LoadCommand\endcsname\relax
320 \def\LoadCommand{\input iflang.sty\relax}%
321 \fi
322 \def\Test{%
323 \RangeCatcodeInvalid{0}{47}%
324 \RangeCatcodeInvalid{58}{64}%
325 \RangeCatcodeInvalid{91}{96}%
326 \RangeCatcodeInvalid{123}{255}%
327 \catcode'\@=12 %
328 \catcode'\\=0 %
329 \catcode'\{=1 %
330 \catcode'\}=2 %
331 \catcode'\#=6 %
332 \catcode'\[=12 %
333 \catcode'\]=12 %
334 \catcode'\%=14 %
335 \catcode'\ =10 %
336 \catcode13=5 %
337 \LoadCommand
338 \RestoreCatcodes
339 }
340 \Test
341 \csname @@end\endcsname
342 \end
```

```
343 \langle /test1 \rangle
```
### <span id="page-8-0"></span>3.2 Test with  $BTRX$

```
344 \langle *test2 | test3 \rangle
```

```
345 \NeedsTeXFormat{LaTeX2e}
346 (test3) \let\pdfstrcmp\relax
347 \nofiles
348 \documentclass{minimal}
349 \usepackage{qstest}
350 \IncludeTests{*}
351 \LogTests{log}{*}{*}
352 \usepackage[english,naustrian,ngerman]{babel}
353 \usepackage{iflang}
354 \begin{document}
355 \begin{qstest}{IfLanguagePatterns}{language, pattern}
356 \def\test#1#2{%
357 \Expect*{\IfLanguagePatterns{#1}{true}{false}}{#2}%
358 }%
359 \test{ngerman}{true}%
360 \test{naustrian}{true}%
361 \test{english}{false}%
362 \test{foobar}{false}%
363 \end{qstest}
364 \begin{qstest}{IfLanguageName}{language, name}
365 \def\test#1#2{%
366 \Expect*{\IfLanguageName{#1}{true}{false}}{#2}%
367 }%
368 \test{ngerman}{true}%
369 \test{naustrian}{false}%
370 \selectlanguage{naustrian}%
371 \test{ngerman}{false}%
372 \test{naustrian}{true}%
373 \test{foobar}{false}%
374 %
375 \def\languagename{naustrian}%
```

```
376 \test{naustrian}{true}%
377 \test{ngerman}{false}%
378 %
379 \edef\languagename{\string naustrian}%
380 \test{naustrian}{true}%
381 \test{ngerman}{false}%
382 %
383 \def\languagename{naustrian}%
384 \makeatletter
385 \@onelevel@sanitize\languagename
386 \test{naustrian}{true}%
387 \test{ngerman}{false}%
388 %
389 \def\languagename{naustrian}%
390 \def\xaustrian{naustrian}%
391 \def\xgerman{ngerman}%
392 \test{\xaustrian}{true}%
393 \test{\xgerman}{false}%
394 %
395 \def\languagename{\xaustrian}%
396 \test{naustrian}{true}%
397 \test{ngerman}{false}%
398 \test{\xaustrian}{true}%
399 \test{\xgerman}{false}%
400 \test{\languagename}{true}%
401 \test{\languagename\space}{false}%
402 %
403 \def\languagename{\empty\xaustrian\empty}%
404 \test{naustrian}{true}%
405 \test{ngerman}{false}%
406 \test{\empty\xaustrian\empty}{true}%
407 \test{\empty\xgerman\empty}{false}%
408 \end{qstest}
409 \begin{qstest}{IfDefined}{defined}
410 \makeatletter
411 \let\foobar\relax
412 \Expect*{\IfLang@IfDefined{foobar}{true}{false}}{false}%
413 \Expect*{\ifx\foobar\relax true\else false\fi}{true}%
414 \let\foobar\UNDEFINED
415 \Expect*{\IfLang@IfDefined{foobar}{true}{false}}{false}%
416 \Expect*{\ifx\foobar\relax true\else false\fi}{false}%
417 \Expect*{\ifx\foobar\UNDEFINED true\else false\fi}{true}%
418 \end{qstest}
419 \end{document}
420 \langle/test2 | test3)
```
### <span id="page-9-37"></span><span id="page-9-36"></span><span id="page-9-35"></span><span id="page-9-34"></span><span id="page-9-33"></span><span id="page-9-20"></span><span id="page-9-19"></span><span id="page-9-13"></span><span id="page-9-12"></span><span id="page-9-11"></span><span id="page-9-10"></span><span id="page-9-9"></span><span id="page-9-8"></span><span id="page-9-7"></span><span id="page-9-6"></span><span id="page-9-5"></span><span id="page-9-4"></span><span id="page-9-3"></span><span id="page-9-0"></span>3.3 Test with plain-T<sub>F</sub>X and  $\varepsilon$ -T<sub>F</sub>X

```
421 (*test4)
422 %% Format 'etex' based on 'language.def'
423 \input iflang.sty
424 \catcode64=12
425
426 \def\TestGeneric#1#2#3{%
427 \begingroup
428 \edef\x{#1{#2}{true}{false}}%
429 \edef\y{#3}%
430 \iint x \xi y431 \else
432 \errmessage{Failed test: \string#1{#2} <> #3}%
433 \setminusfi
434 \endgroup
435 }
```

```
436 \def\TestPatterns{\TestGeneric\IfLanguagePatterns}
437 \def\TestName{\TestGeneric\IfLanguageName}
438
439 \TestPatterns{USenglish}{true}
440 \TestPatterns{ngerman}{false}
441
442 \TestName{USenglish}{true}
443 \TestName{ngerman}{false}
444
445 \uselanguage{ngerman}
446
447 \TestPatterns{USenglish}{false}
448 \TestPatterns{ngerman}{true}
449
450 \TestName{USenglish}{false}
451 \TestName{ngerman}{true}
452
453 \csname @@end\endcsname
454 \end
455 \langle /test4 \rangle
```
### <span id="page-10-7"></span><span id="page-10-6"></span><span id="page-10-0"></span>3.4 Test with plain-T<sub>E</sub>X and without  $\varepsilon$ -T<sub>E</sub>X/pdfT<sub>E</sub>X

```
456 \langle *test5 \rangle457 %% Format 'tex' (vanilla plain-TeX)
458 \let\ifcsname\UNDEFINED
459 \let\pdfstrcmp\UNDEFINED
460 \input iflang.sty
461 \catcode64=11
462
463 \def\TestDefined#1{%
464 \IfLang@IfDefined{foobar}{}{}%
465 \ifx\foobar#1%
466 \else
467 \errmessage{Failed test: \string\foobar <> \string#1}%
468 \fi
469 }
470 \let\foobar\relax
471 \TestDefined\relax
472 \let\foobar\UNDEFINED
473 \TestDefined\relax
474
475 \def\strip@prefix#1>{}
476 \def\@onelevel@sanitize#1{%
477 \edef#1{\expandafter\strip@prefix\meaning#1}%
478 }
479 \def\TestCompare#1#2#3{%
480 \begingroup
481 \text{def}\x{\}482 \if\IfLang@StrEqual{#1}{#2}%
483 true%
484 \else
485 false%
486 \fi
487 }%
488 \def\expect{#3}%
489 \ifx\x\expect
490 \else
491 \def\a{#1}%
492 \@onelevel@sanitize\a
493 \def\b{#2}%
494 \@onelevel@sanitize\b
495 \errmessage{Failed test: '\a'='\b' <> \expect}%
```

```
496 \fi
497 \endgroup
498 }
499 \TestCompare{junk}{junk}{true}
500 \TestCompare{}{}{true}
501 \TestCompare{a}{b}{false}
502 \TestCompare{aa}{bb}{false}
503 \def\a{ax}
504 \def\b{bx}
505 \def\c{\a\b}
506 \def\d{\c\b}
507 \def\exch#1#2{#2#1}
508 \def\gobble#1{}
509 \TestCompare{\gobble a}{}{true}
510 \TestCompare{}{\gobble a}{true}
511 \TestCompare{a\exch xyb}{ayxb}{true}
512 \TestCompare{\c}{\c}{true}
513 \TestCompare{\d}{\c\b}{true}
514
515 \csname @@end\endcsname
516 \end
517\langle/test5\rangle
```
### <span id="page-11-19"></span><span id="page-11-14"></span><span id="page-11-13"></span><span id="page-11-12"></span><span id="page-11-11"></span><span id="page-11-9"></span><span id="page-11-8"></span><span id="page-11-7"></span><span id="page-11-6"></span><span id="page-11-5"></span>4 Installation

#### <span id="page-11-10"></span>4.1 Download

<span id="page-11-0"></span>**Package.** This package is available on  $CTAN^1$ :

<span id="page-11-1"></span>CTAN:macros/latex/contrib/oberdiek/iflang.dtx The source file.

CTAN:macros/latex/contrib/oberdiek/ifla[ng](#page-11-3).pdf Documentation.

Bundle. [All the packages of the bundle 'oberdiek' a](ftp://ftp.ctan.org/tex-archive/macros/latex/contrib/oberdiek/iflang.dtx)re also available in a TDS compliant ZIP archive. There the packages are already unpacked and the docu[mentation files are generated. The files and directories](ftp://ftp.ctan.org/tex-archive/macros/latex/contrib/oberdiek/iflang.pdf) obey the TDS standard.

CTAN:install/macros/latex/contrib/oberdiek.tds.zip

TDS refers to the standard "A Directory Structure for T<sub>E</sub>X Files" (CTAN:tds/ tds.pdf). Directories with texmf in their name are usually organized this way.

### [4.2 Bundle installation](ftp://ftp.ctan.org/tex-archive/install/macros/latex/contrib/oberdiek.tds.zip)

[Unpack](ftp://ftp.ctan.org/tex-archive/tds/tds.pdf)ing. Unpack the oberdiek.tds.zip in the TDS tree (als[o known as](ftp://ftp.ctan.org/tex-archive/tds/tds.pdf) texmf tree) of your choice. Example (linux):

<span id="page-11-2"></span>unzip oberdiek.tds.zip -d "/texmf

Script installation. Check the directory TDS:scripts/oberdiek/ for scripts that need further installation steps. Package attachfile2 comes with the Perl script pdfatfi.pl that should be installed in such a way that it can be called as pdfatfi. Example (linux):

```
chmod +x scripts/oberdiek/pdfatfi.pl
cp scripts/oberdiek/pdfatfi.pl /usr/local/bin/
```
<span id="page-11-3"></span><sup>1</sup>ftp://ftp.ctan.org/tex-archive/

#### <span id="page-12-0"></span>4.3 Package installation

Unpacking. The .dtx file is a self-extracting docstrip archive. The files are extracted by running the  $.$ dtx through plain-TEX:

tex iflang.dtx

TDS. Now the different files must be moved into the different directories in your installation TDS tree (also known as texmf tree):

```
iflang.sty \rightarrow tex/generic/oberdiek/iflang.sty
iflang.pdf \rightarrow doc/latex/oberdiek/iflang.pdf
test/iflang-test1.tex \rightarrow doc/lates/oberdiek/test/iflang-test1.textest/iflang-test2.text \rightarrow doc/lates/oberdiek-test/iflang-test2.texttest/iflang-test3.tex \rightarrow doc/lates/oberdiek/test/iflang-test3.textest/iflang-test4.tex \rightarrow doc/later/oberdiek/test/iflang-test4.textest/iflang-test5.text \rightarrow doc/lates/oberdiek/test/iflang-test5.textiflang.dtx \rightarrow source/latex/oberdiek/iflang.dtx
```
If you have a docstrip.cfg that configures and enables docstrip's TDS installing feature, then some files can already be in the right place, see the documentation of docstrip.

### <span id="page-12-1"></span>4.4 Refresh file name databases

If your T<sub>E</sub>X distribution (teT<sub>E</sub>X, mikT<sub>E</sub>X, ...) relies on file name databases, you must refresh these. For example, teTFX users run texhash or mktexlsr.

### <span id="page-12-2"></span>4.5 Some details for the interested

Attached source. The PDF documentation on CTAN also includes the .dtx source file. It can be extracted by AcrobatReader 6 or higher. Another option is pdftk, e.g. unpack the file into the current directory:

pdftk iflang.pdf unpack\_files output .

**Unpacking with LATEX.** The  $\cdot$  dtx chooses its action depending on the format:

plain-T<sub>E</sub>X: Run docstrip and extract the files.

LATEX: Generate the documentation.

If you insist on using  $L^2T_FX$  for docstrip (really, docstrip does not need  $L^2T_FX$ ), then inform the autodetect routine about your intention:

latex \let\install=y\input{iflang.dtx}

Do not forget to quote the argument according to the demands of your shell.

Generating the documentation. You can use both the .dtx or the .drv to generate the documentation. The process can be configured by the configuration file ltxdoc.cfg. For instance, put this line into this file, if you want to have A4 as paper format:

```
\PassOptionsToClass{a4paper}{article}
```
An example follows how to generate the documentation with pdfI $ATEX$ :

```
pdflatex iflang.dtx
makeindex -s gind.ist iflang.idx
pdflatex iflang.dtx
makeindex -s gind.ist iflang.idx
pdflatex iflang.dtx
```
# 5 Acknowledgement

I wish to thank:

<span id="page-13-0"></span>Markus Kohm Useful hints for version 1.2.

# 6 History

### $[2007/04/10 v1.0]$

<span id="page-13-1"></span>• First public version.

### <span id="page-13-2"></span> $[2007/04/11 \text{ v}1.1]$

• Line ends sanitized.

### <span id="page-13-3"></span>[2007/04/12 v1.2]

- Initialization of \languagename in case of etex.src.
- <span id="page-13-4"></span>• Some sanity tests added.
- Documentation improved.

### $[2007/04/26 \text{ v}1.3]$

• Use of package infwarerr.

### <span id="page-13-5"></span> $[2007/09/09\text{ v}1.4]$

- $\bullet$  Bug fix: \IfLang@StrEqual  $\rightarrow$  \IfLangStrEqual (Gabriele Balducci).
- $\bullet\,$  Catcode section rewritten.

### $[2007/11/11 \text{ v}1.5]$

• Use of package pdftexcmds for LUATEX support.

# 7 Index

Numbers written in italic refer to the page where the corresponding entry is described; numbers underlined refer to the code line of the definition; numbers in roman refer to the code lines where the entry is used.

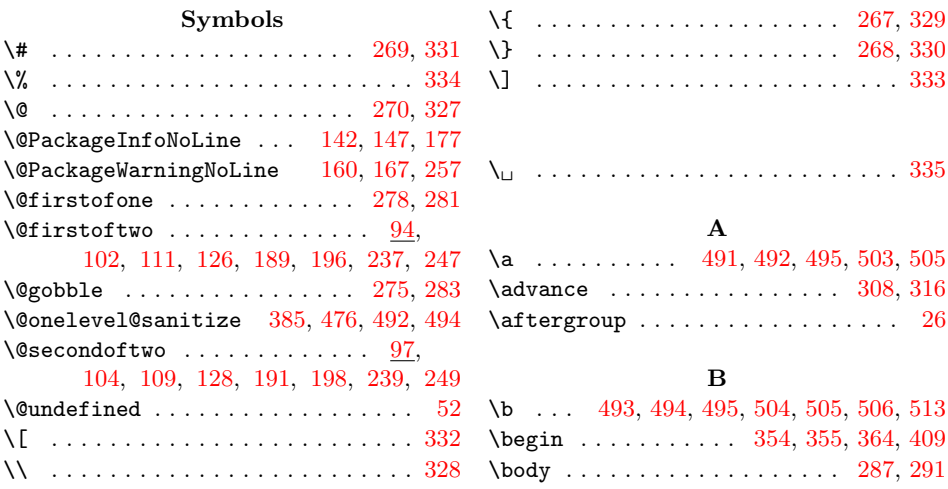

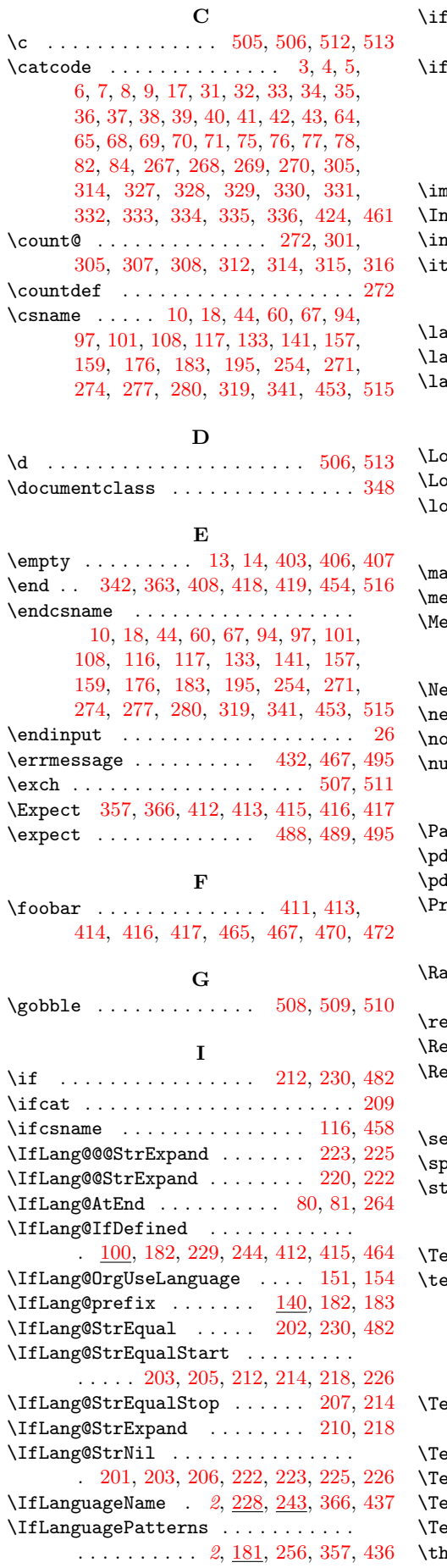

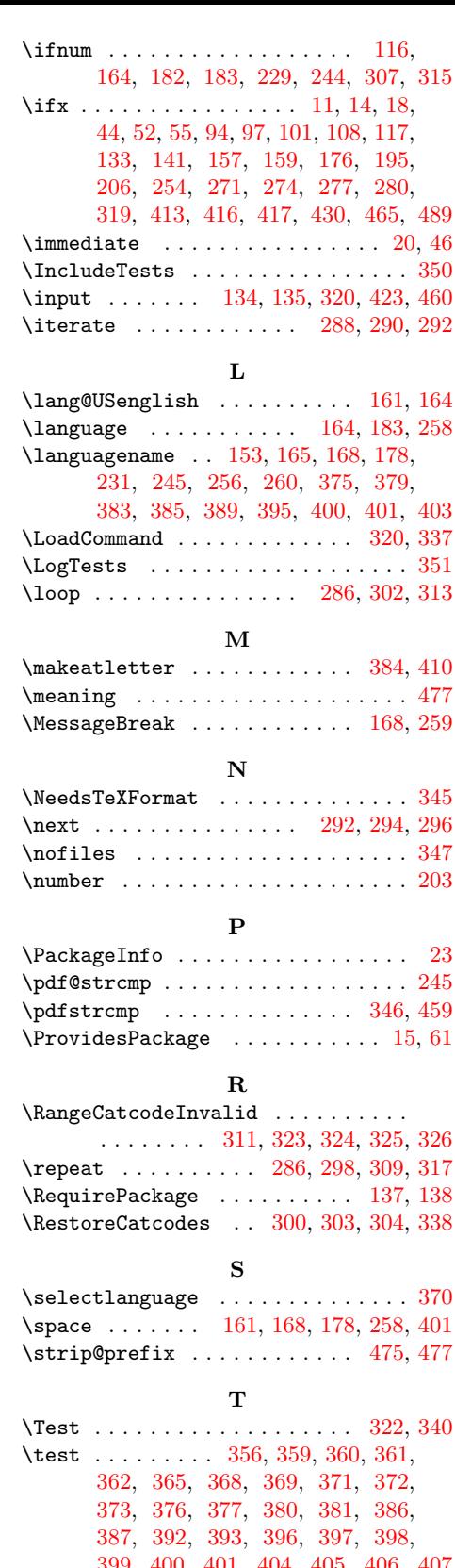

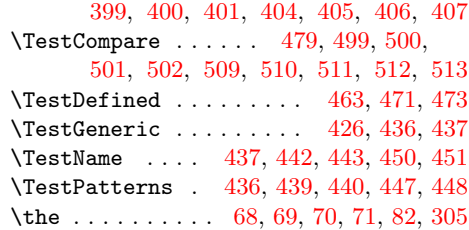

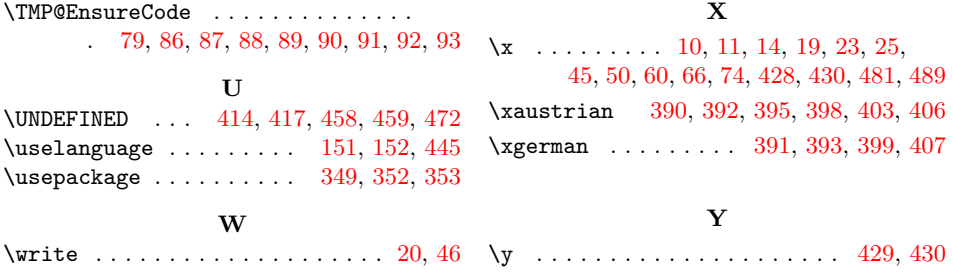